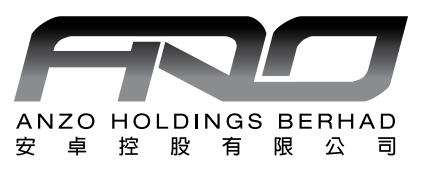

**ANZO HOLDINGS BERHAD** [Registration No.: 197701005955 (36998-T)] (Incorporated in Malaysia)

# **43rd ANNUAL GENERAL MEETING ("AGM")**

Date 15 March 2022 Time 10.30 a.m. Main Venue Boardroom, Suite 11.1, Level 11, Menara 1 Dutamas, No. 1, Jalan Dutamas 1, 50480 Kuala Lumpur

> The AGM will be hosted virtually at https://rebrand.ly/AnzoAGM operated by Mlabs Research Sdn. Bhd.

### MODE OF MEETING

In view of the COVID-19 outbreak and as part of the safety measures, the AGM will be conducted on a virtual basis through live streaming from the Main Venue.

Shareholders of the Company ("Shareholders") are NOT REQUIRED to be physically present NOR ADMITTED at the Main Venue on the day of the AGM.

Shareholders will have to register to attend the AGM remotely by using the Remote Participation and Voting ("RPV") Facilities, the details as set out below.

#### RPV

The AGM will be conducted through live streaming and online remote voting. You encouraged to attend the AGM by using the RPV Facilities. With the RPV Facilities, you may exercise your rights as a Shareholder to participate (including to pose questions to our Board) and vote at the AGM.

Individual Members are strongly encouraged to take advantage of RPV Facilities to participate and vote remotely at the AGM. Please refer to the details as set out under RPV Facilities for information.

If an individual member is unable to attend the AGM, he/she is encouraged to appoint the Chairman of the meeting as his/her proxy and indicate the voting instruction in the Form of Proxy in accordance with the notes and instructions printed therein.

Corporate Members (through Corporate Representatives or appointed proxies) are also strongly advised to participate and vote remotely at the AGM using the RPV Facilities. Corporate Members who wish to participate and vote remotely at the AGM must contact the poll administrator, ShareWorks Sdn. Bhd. with the details set out below for assistance and will be required to provide the following documents to our Company no later than Sunday, 13 March 2022 at 10.30 a.m.

- i. Certificate of appointment of its Corporate Representative or Form of Proxy under the seal of the corporation;
- ii. Copy of the Corporate Representative's or proxy's MyKad (front and back)/ Passport; and
- iii. Corporate Representative's or proxy's email address and mobile phone number.

Upon receipt of such documents, ShareWorks Sdn. Bhd. or our Company will respond to your remote participation request. If a Corporate Member (through Corporate Representative(s) or appointed proxy(ies) is unable to attend the AGM, the Corporate Member is encouraged to appoint the Chairman of the Meeting as its proxy and indicate the voting instructions in the Form of the Proxy in accordance with the notes and instructions printed therein.

In respect of Nominee Company Members, the beneficiaries of the shares under a Nominee Company's CDS account are also strongly advised to participate and vote remotely at the AGM using RPV Facilities. Nominee Company Members who wish to participate and vote remotely at the AGM can request its Nominee Company to appoint him/her as a proxy to participate and vote remotely at the AGM. Nominee Company must contact the poll administrator, ShareWorks Sdn. Bhd. with the details set out below for assistance and will be required to provide the following documents to our Company no later than Sunday, 13 March 2022 at 10.30 a.m.

- (i) Form of Proxy under the seal of the Nominee Company;
- (ii) Copy of the proxy's MyKad (front and back)/ Passport; and
- (iii) Proxy's email address and mobile phone number.

Upon receipt of such documents, ShareWorks Sdn. Bhd. or our Company will respond to your remote participation request.

If a Nominee Company Member is unable to attend the AGM, it is encouraged to request its Nominee Company to appoint the Chairman of the meeting as its proxy and indicate the voting instructions in the Form of Proxy in accordance with the notes and instructions printed therein.

The procedures for the RPV in respect of the live streaming and remote voting at the AGM is as follows:

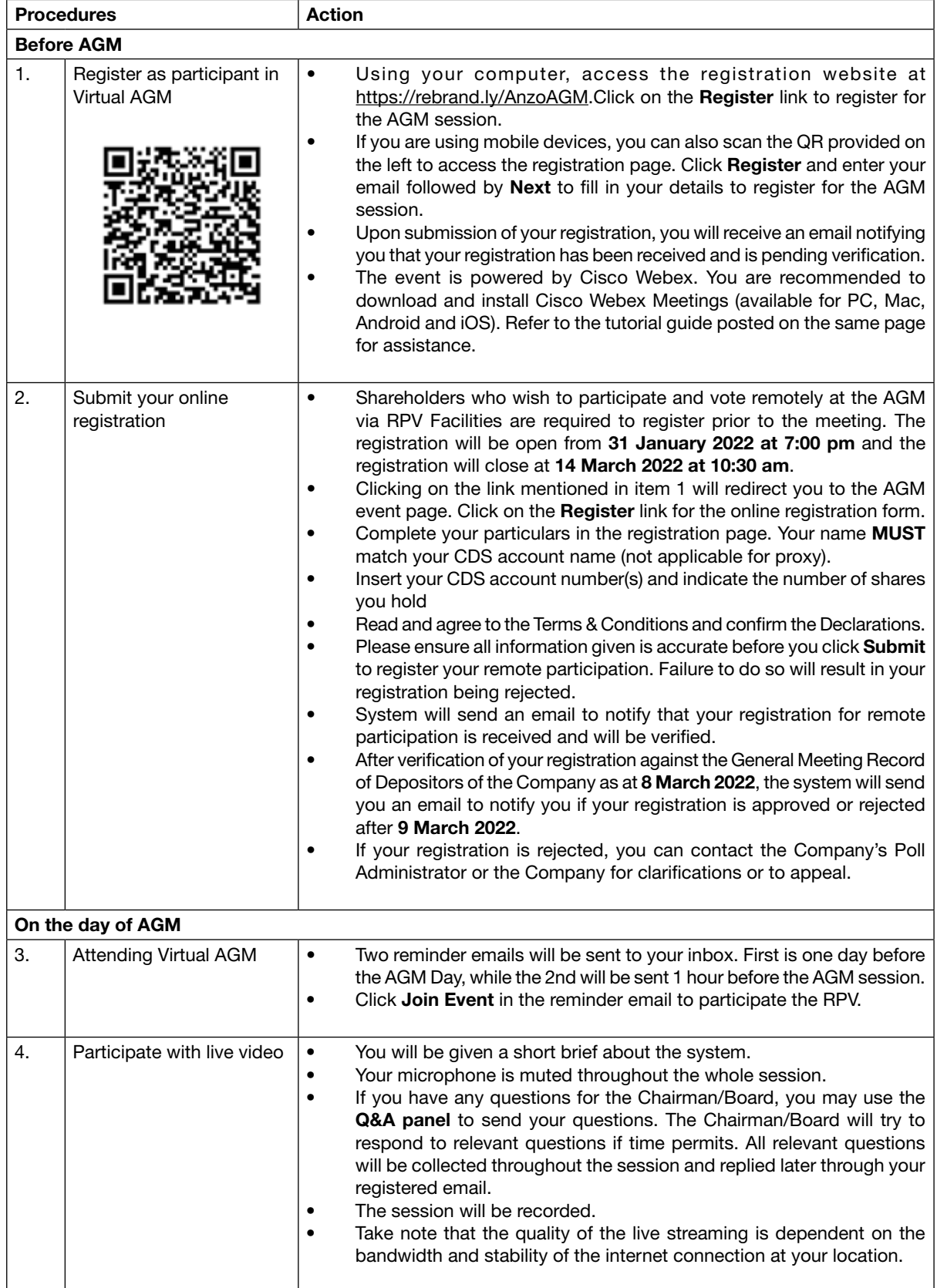

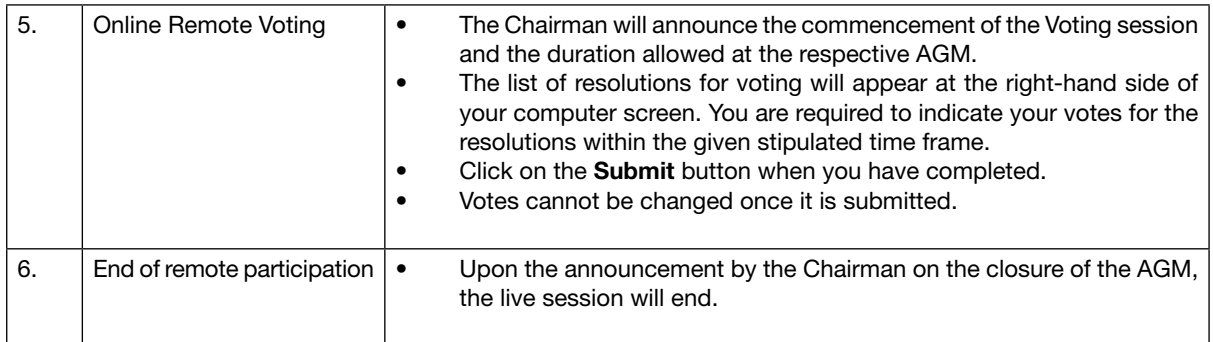

## Proxy

Please note that if a Shareholder has submitted his/her Form of Proxy prior to the AGM and subsequently decides to personally attend and participate in the AGM via RPV Platform, the Shareholder must contact ShareWorks Sdn. Bhd. to revoke the appointment of his/her proxy no later than 13 March 2022 at 10: 30 am

## Poll Voting

The voting at the AGM will be conducted by poll in accordance with Paragraph 8.29A of the Main Market Listing Requirements of Bursa Malaysia Securities Berhad. The Company has appointed ShareWorks Sdn. Bhd. as Poll Administrator to conduct the poll by way of electronic means and SharePolls Sdn. Bhd. as Scrutineers to verify the poll results.

Shareholders can proceed to vote on the resolutions before the end of the voting session which will be announced by the Chairman of the Meeting. The Scrutineers will verify and announce the poll results followed by the Chairman's declaration whether the resolution is duly passed or otherwise.

The results of the voting for all resolutions will be announced at the AGM and on Bursa Malaysia website at www.bursamalaysia.com.

#### No Recording or Photography

Strictly NO recording or photography of the proceedings of the AGM is allowed.

### No Breakfast/Lunch Packs, Door Gifts or Food Vouchers

There will be no distribution of breakfast / lunch packs, door gifts or food vouchers,

#### Enquiry

If you have any enquiry prior to the meeting, please contact the following officers during office hours (from 9.00 a.m. to 5.30 p.m. (Monday to Friday)):

#### For Registration, logging in and system related: Mlabs Research Sdn Bhd

Name: Ms Eris /Mr Bryan / Mr Hong Telephone No: +603-7688 1013 Email: vgm@mlabs.com

#### For Proxy and other matters: ShareWorks Sdn. Bhd.

Name: Mr Vemalan a/l Naraynan / Mr Kou Si Qiang Telephone No: 03 6201 1120 Email: ir@shareworks.com.my